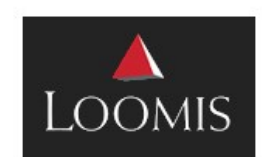

## **SafePoint Quote for**

Romeoville IL

## Prepared on 5/15/2019 by John Meconi

Valid until 7/14/2019

## **MAIN SAFE**

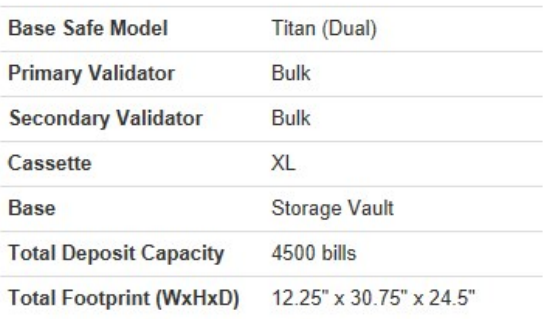

**SUMMARY** 

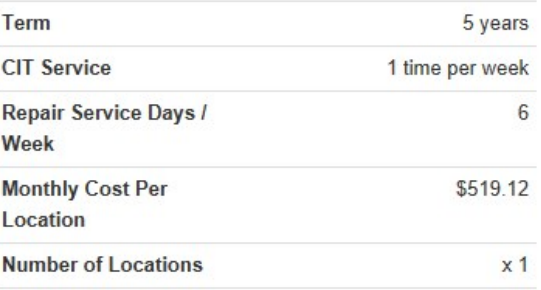

**Monthly Total** \$519.12

NOTE: Cost shown does not include tax or insurance and fuel fees.

Image is of a representative model and may not reflect exact configuration ordered.

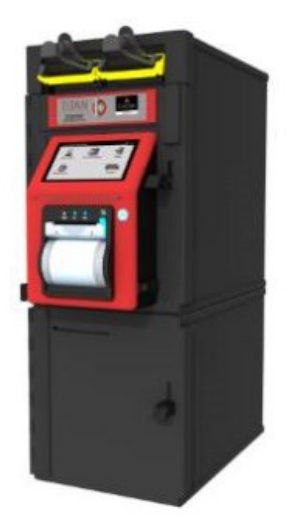